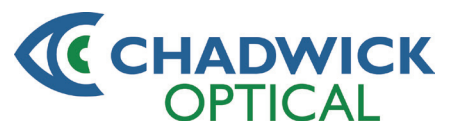

## **Processus d'ajustement de la lentille Peli LensMC**

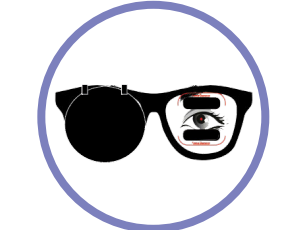

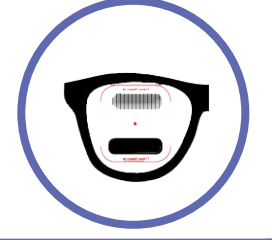

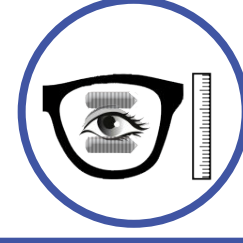

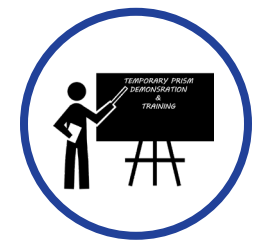

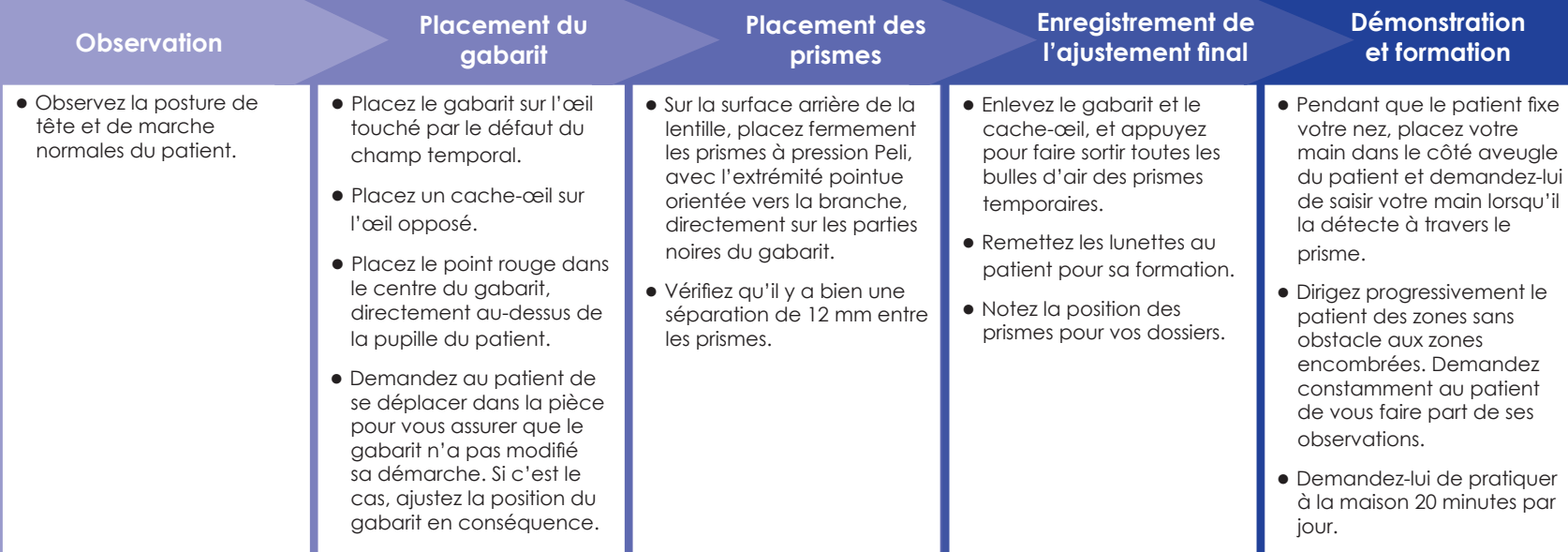

PL CD FR - 9/27/18

**Pour obtenir le guide d'ajustement complet, consultez notre site Web au www.chadwickoptical.com**

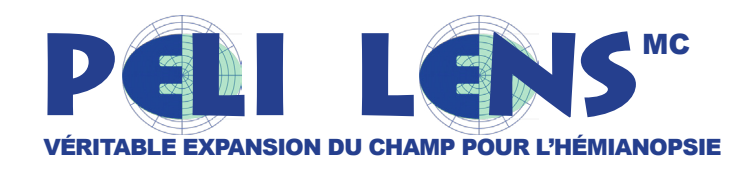

#### *Saviez-vous qu'un million de personnes aux États-Unis sont atteintes d'hémianopsie homonyme?* **Champ visuel avec**

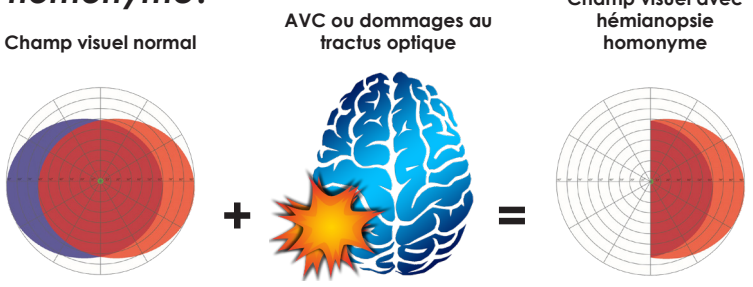

**Cette affection peut survenir du côté gauche ou droit et nuire à la capacité du patient de se déplacer.**

# *L'optométrie peut vous aider!*

*\*Le Peli Lens™ ne doit être ajusté que par ou sous la direction d'un médecin ou d'un autre professionnel ophtalmologique qualifié*

### *De quelle façon l'optométrie peut-elle vous aider?*

Les optométristes peuvent vous aider en ajustant des prismes périphériques! Les prismes périphériques créent une forme hautement tolérable de vision double dans la vision périphérique du patient qui entraîne une expansion du champ de vision pouvant aller jusqu'à 30°. Ce champ supplémentaire peut accroître la capacité du patient à détecter les collisions potentielles.

**Prismes horizontaux** pour les patients souhaitant une mobilité accrue

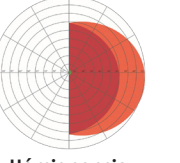

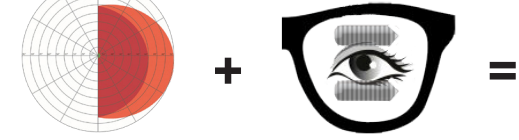

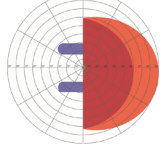

**mobilité**

**Hémianopsie Prismes horizontaux Meilleurs pour la** 

### **Prismes obliques** pour les patients souhaitant conduire

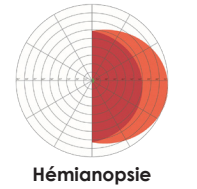

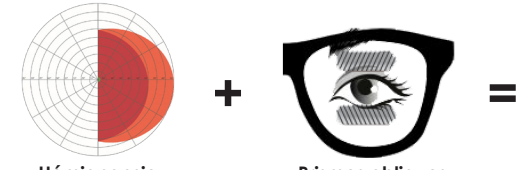

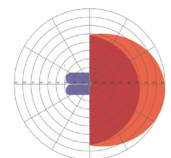

**Hémianopsie Prismes obliques Champ accru dans la ligne médiane, meilleur pour la conduite**

**La lentille Peli LensMC est facile à ajuster; la formation est facile et il n'est pas dispendieux d'en faire l'essai.** Appelez-nous afin de discuter des modalités pour offrir la lentille Peli LensMC dans votre cabinet.

> **Courriel : csr@chadwickoptical.com Site Web : www.chadwickoptical.com Téléphone : 1 800 451-4200**

**La lentille Peli LensMC est une marque de commerce de Chadwick Optical Inc.**